## **TECHNISCHETIPPS ZUR VORBEREITUNG AUF EINE ONLINE-PRÜFUNG AM TAG X**

## **VOR DEM PRÜFUNGSTAG**

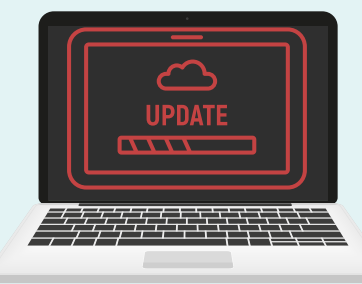

Führen Sie alle *verfügbaren Updates* im Voraus aus. Damit verhindern Sie, dass sich Ihr PC während der Prüfung plötzlich selbstständig updated.

Überprüfen Sie im Voraus die für die Prüfung *benötigten Tools* (Moodle, Zoom, Office Lens,...): Laden Sie sie falls nötig herunter und testen Sie sie.

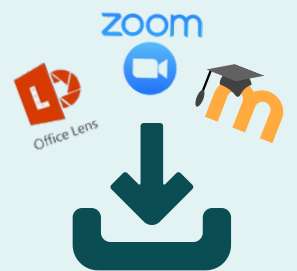

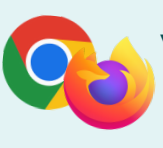

Verwenden Sie idealerweise *Google Chrome* oder *Mozilla Firefox*!

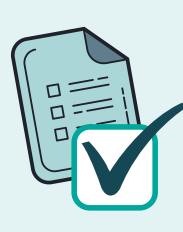

Informieren Sie sich über die *vom Lehrteam gestellten Anforderungen*. Bevor Sie auf Ihre Prüfungen zugreifen können, müssen Sie eine eidesstattliche Erklärung akzeptieren.

> Zögern Sie nicht, allfällige *Fragen* im Voraus zu stellen.

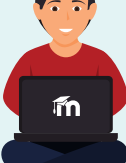

Üben Sie anhand der *Musterprüfung* (sofern eine zur Verfügung gestellt wird).

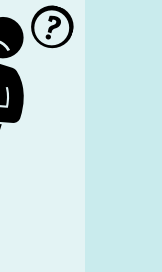

"Richten Sie es sich an einem *ruhigen* Ort mit einer *guten Internetverbindung* ein. Bitten Sie andere Personen, dass diese Sie nicht stören und das Internet nicht nutzen."

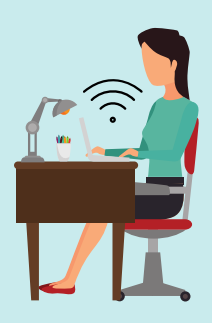

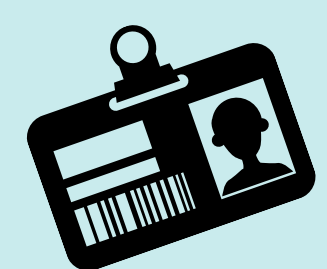

Halten Sie Ihre *Identitätskarte* oder Ihren *Studierendenausweis* griffbereit.

Halten Sie (für den Fall, dass Sie auf technische Schwierigkeiten stossen), die Nummer der *Hotline* griffbereit: **+41 840 840 830**

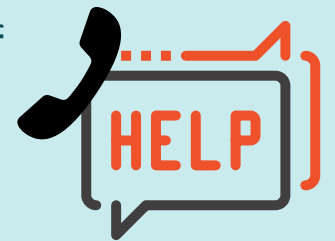

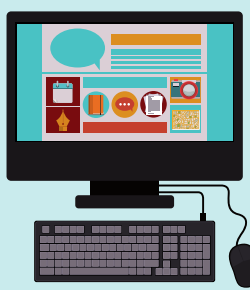

Behalten Sie nur die *Fenster* offen, die Sie *für die Prüfung benötigen*: Das hilft Ihnen, sich zu konzentrieren und begrenzt allfällige Störungen.

## **BEI DER VERWENDUNG VON ZOOM**

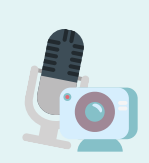

*Testen und konfigurieren* Sie Ihre *Audio*- und *Videoeinstellungen*. Verwenden Sie vorzugsweise Kopfhörer.

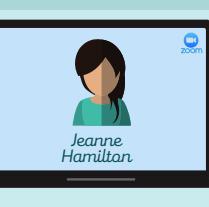

Geben Sie Ihren *Vor-* und *Nachnamen* an.

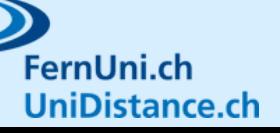

Copyright © 2023 - UniDistance *Thurre-Millius Alice*

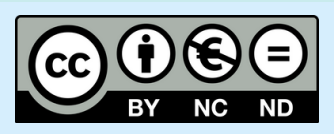